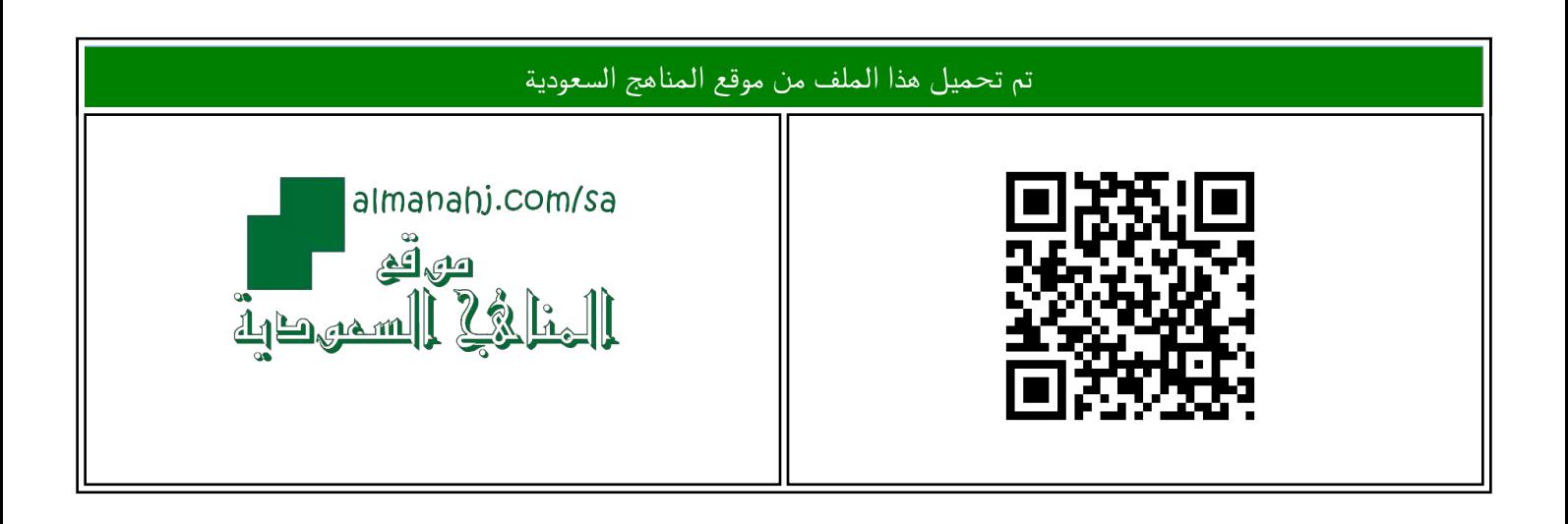

## الملف سجل المهارات العملية

[موقع المناهج](https://almanahj.com) ← [المناهج السعودية](https://almanahj.com/sa) ← [الصف السادس](https://almanahj.com/sa/6) ← [المهارات الرقمية](https://almanahj.com/sa/6digital) ← [الفصل الثالث](https://almanahj.com/sa/6digital3)

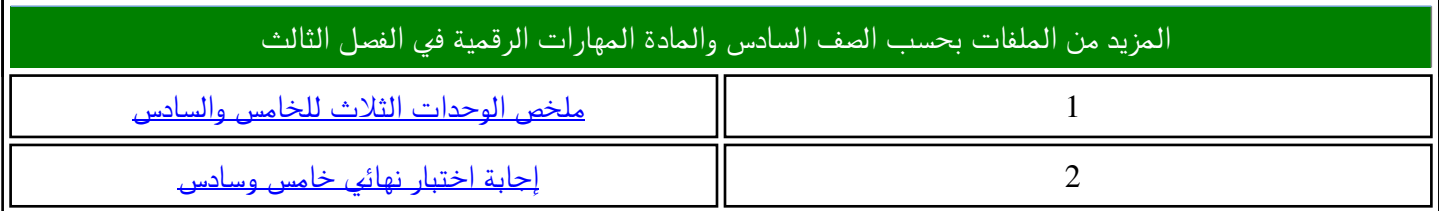

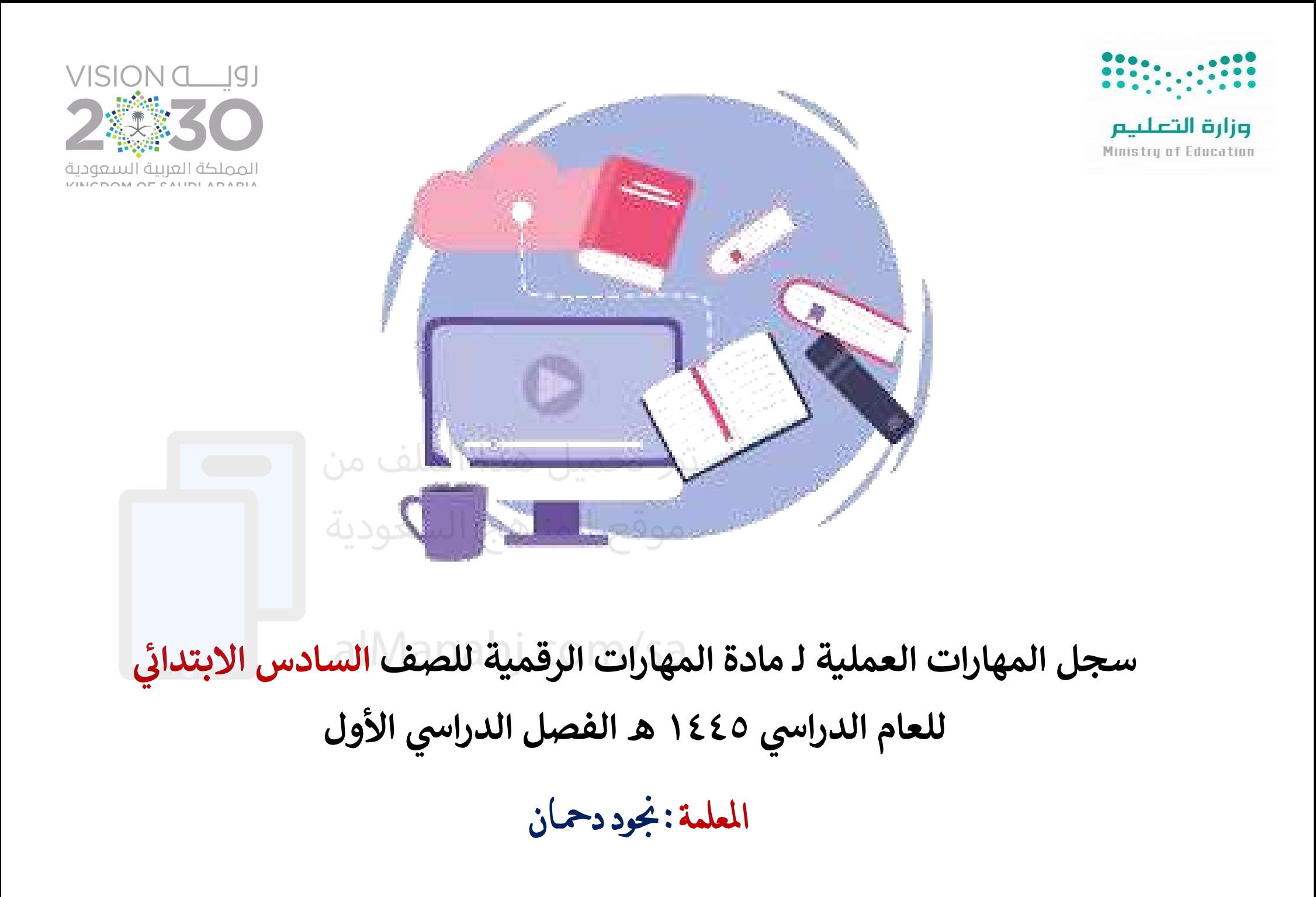

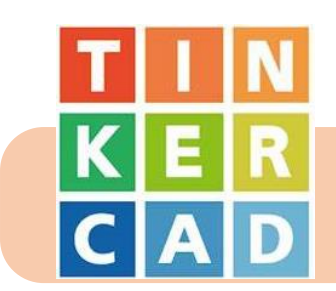

## **المهارات العملية للوحدة األوىل : أوتوديسك تينكركاد ) Tinkercad Autodesk )**

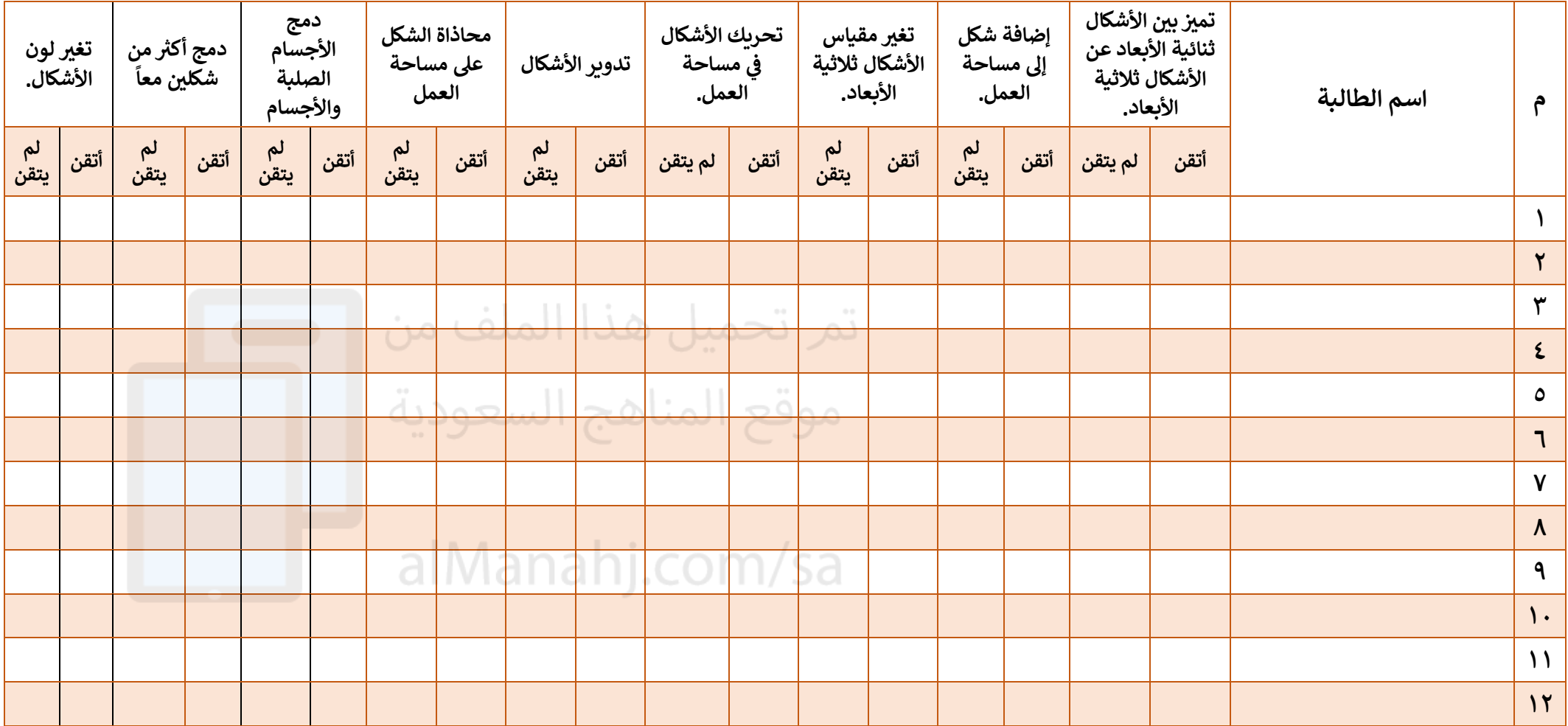

**الشعبة :**

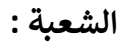

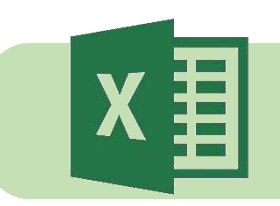

## **المهارات العملية للوحدة الثانية : جداول البيانات**

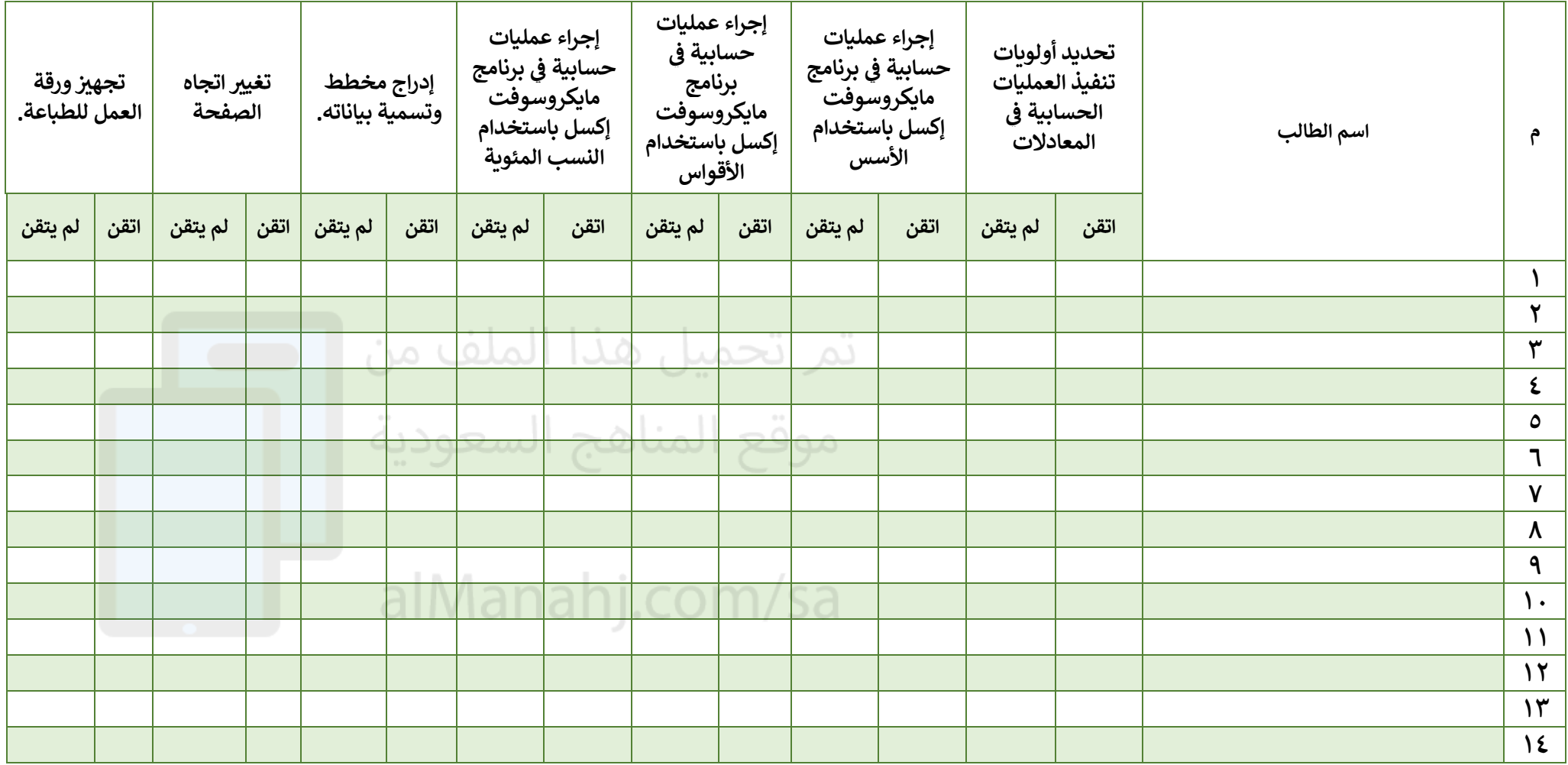

**الشعبة :**

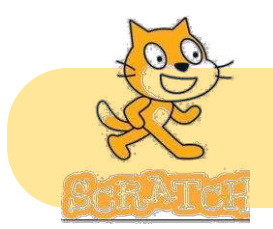

## المهارات العملية للوحدة الثالثة : البرمجة باستخدام سكراتش

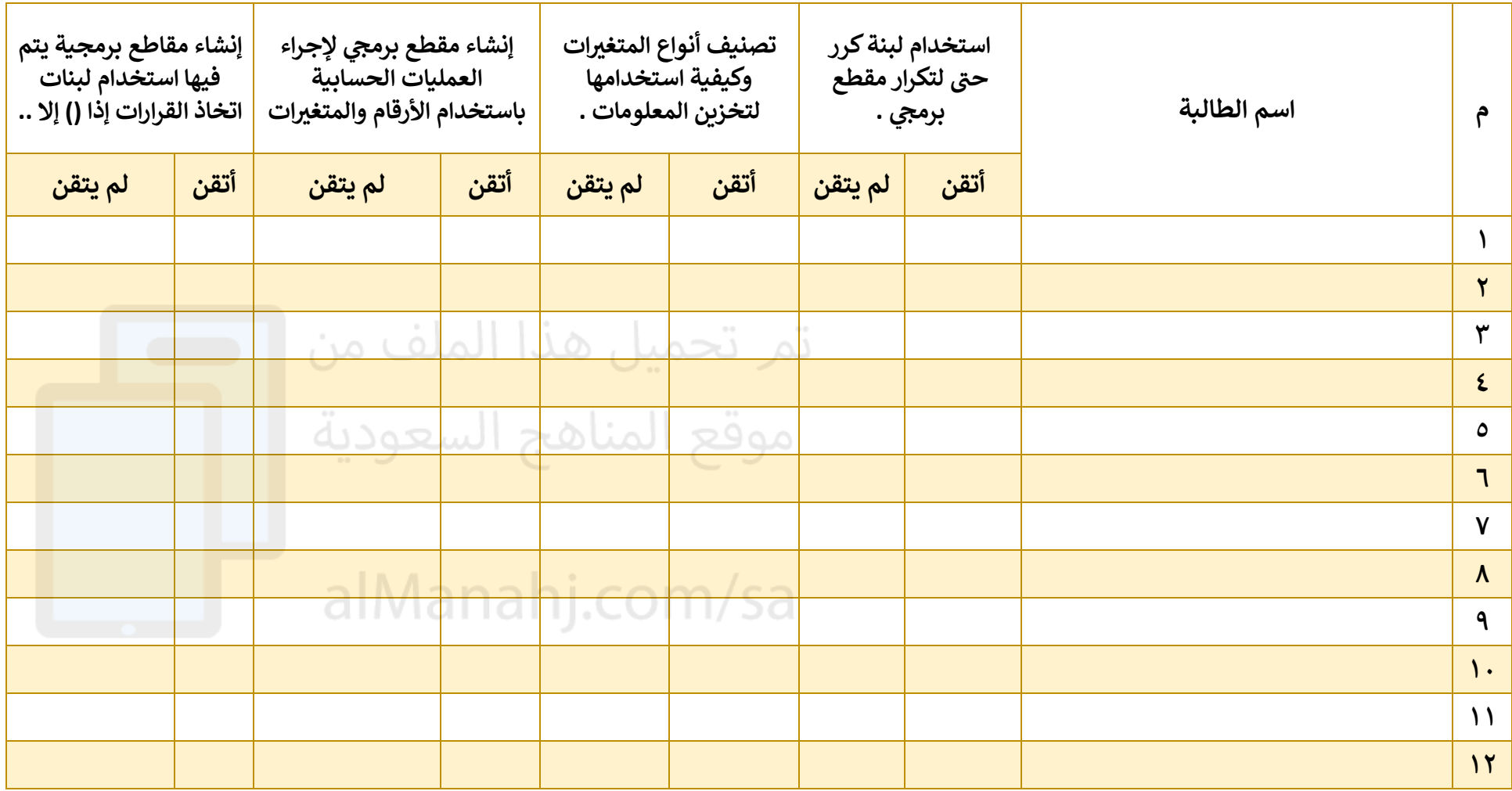